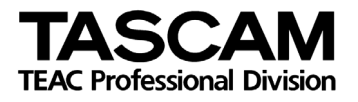

# TASCAM HD-R1

RS-232C 端子

RS-232C プロトコル仕様書

Ver.1.00

2008 年 10 月

ティアック株式会社

ご注意

 $\overline{a}$ 

ティアック株式会社(以下、弊社といいます)は、本仕様書記載のプロトコルにつきまして、お客様が以下のプロトコ ル使用約款の条件にご同意されることを前提として、ご使用を許諾申し上げます。

以下のプロトコル使用約款の条件にご同意頂けない場合は、本件プロトコルをご使用になることはできませんので 本仕様書をご返却下さい。また、お客様が以下のプロトコル使用約款の条件に違反されますと、弊社の権利を侵害 することになり、以降のご使用の停止、また、損害賠償等の請求対象となりますことをご承知おき下さい。

プロトコル使用約款

- 1.本契約は、お客様が本プロトコルのご使用を開始したときから発効します。
- 2. 弊社は、該当するタスカム製品と互換性を有する装置(ソフトウェアを含む)を開発するために「使用」する非独占 的、譲渡不能の権利をお客様に許諾します。
- 3. お客様が本仕様書を入手されたことは、本使用約款に規定された以外に本プロトコルのいかなる権利、権原若 しくは利権の取得を意味するものではありません。お客様は、本仕様書が弊社に帰属する著作物として、「万 国著作権条約」または「文学的および美術的著作物保護に関するベルヌ条約」の加盟国の著作権法に基づ き保護されることをご認識下さい。本プロトコルに係る一切の知的財産権は、弊社若しくは弊社への供給元に 帰属しております。
- 4.(1) お客様は、本仕様書を複製することはできません。
	- (2) お客様は、本仕様書を弊社の事前承諾無く、第三者に譲渡することはできません。
	- (3) 本仕様書は、弊社に帰属する秘密情報が記載されておりますので、お客様は、弊社の事前承諾無く、第 三者に開示することはできません。
- 5.本仕様書および本プロトコルは、現状あるがままの状態で提供申し上げるものです。弊社は、本仕様書の記載 事項や本プロトコルが、お客様の特定の使用目的に適合するか、或いは、誤りがないか、について何等の保 証するものではありません。
- 6.弊社は、本仕様書の記載内容について、お客様のお問い合わせに対応することはできません。
- 7.弊社は、本仕様書および本プロトコルの使用や使用不能から生じたいかなる損害(事業上の損失、営業の中断、 営業上の情報の損失、その他の金銭上の損害など)についても責任を負いません、例え、その損害の可能性 が弊社に事前に知らされていたとしても同様です。

以上

# 1. 概要

HD-R1 に装備の REMOTE 端子を使用して、コンピュータなどの外部機器より HD-R1 を制御することが可能で す。ここでは HD-R1 は被制御機器となります。また、外部より制御を行う機器は制御機器となります。

## 2. 仕様

```
電気的仕様 
準拠規格 JIS X-5101 (旧 JIS C-6361、EIA RS-232C 相当) 
               (業務用 VTR 等の RS-422A との互換性はありません) 
受信器側のインピーダンス ±3~±25V の印加電圧で測定して、3KΩ以上 
送信器側の開放回路電圧 ±25V 以下 
受信器側の開放回路電圧 ±3.3 以下 
信号の識別 論理"1" +2V 以上 
        論理"0" +0.8V 以上 
通信仕様 
回路形態 3線式、半二重 
伝送形態 デジタル2進直列伝送 
データ信号速度 9600 bit/sec 
キャラクタ長 8 bits 
パリティビット なし 
ストップビット 1 bit 
※データ信号速度、キャラクタ長、パリティビット、ストップビットの設定は固定です。 制御機器側で HD-R1 の
設定にあわせる必要があります。
```
ピン配列

 $\overline{a}$ 

コネクタ <br>
D-sub 9pin メス(インチネジ)

$$
\bigcirc \left(\begin{array}{c}\n\frac{5}{3} \cdot \frac{4}{3} \cdot \frac{3}{3} \cdot \frac{1}{3} \\
\frac{3}{3} \cdot \frac{3}{3} \cdot \frac{4}{3} \\
\frac{5}{3} \cdot \frac{1}{3} \cdot \frac{1}{3} \\
\frac{1}{3} \cdot \frac{1}{3} \cdot \frac{1}{3} \cdot \frac{1}{3}\n\end{array}\right) \bigcirc
$$

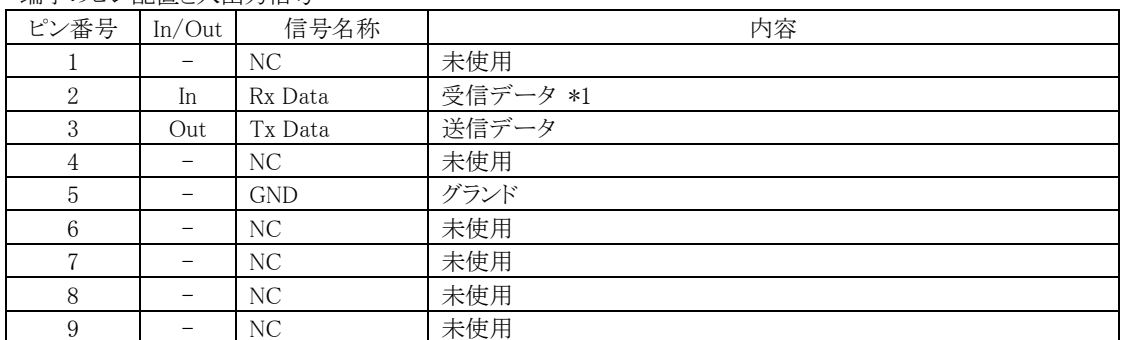

#### 端子のピン配置と入出力信号

\*1: Rx Data へは、RS-232C 規格を満足する電圧を加えてください。

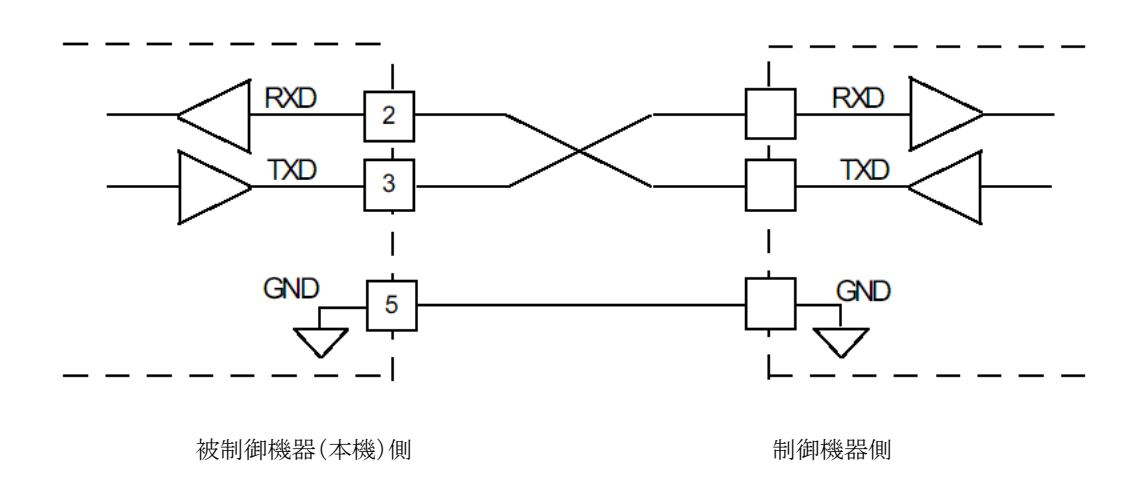

## 3.コマンドフォーマット

 $\overline{a}$ 

## 3.1 コマンドフォーマット概要

このシリアル・プロトコルは一般的な端末のプログラムを使用することで機能させることができるように設計されてい ます。 したがって、すべてのマーカーが正常で、印刷可能な8ビットのASCII文字です、そして、行末マーカーはフ レキシブルです。 特に明確に記載されていない場合、文字列の大文字と小文字はを区別されていません。各メッ セージは、下記の同じ構造にを持ちます。ただし、以下で定義されたすべてのフィールドを含んでいないメッセージ も存在します。

Parameter ID::1 - 24 の文字列。 問いかけも含めて扱われるパラメータを指定します。 パラメータ文字列前後の スペースは無視され処理されます。特に明確に記載されていない場合、文字列の大文字と小文字はを区別されず、 等号、疑問符、感嘆符は含まれません。

Command :1 つの文字、コマンドが何をするのかを定義付けます。問いかけ(query)も同等です。 Command とは、= (値の代入: Set value)または ? (問いかけ:query) を含みます。

Value(値)::1-24の文字列。問いかけの値も含みます。文字列前後のスペースは無視され処理されます。Contains への問題のパラメータの値。 主であるか引きずっている空間があれば、HD-R1 はそれらを無視します。特に明確 に記載されていない場合、文字列の大文字と小文字はを区別されていません。

End Marker: 1 か 2 つの文字列。 改行(CR LF)で改行(LF)とも有効になります。HD-R1 はいつもどちらかのタイプ のエンドマーカー受け付けて、送信も可能です。

下記は典型的なメッセージでの例です。 ここで、Parameter IDとValueは文字列後に空白スペースは挿入されてい なく、一つのエンドマーカー文字列が使用されています。

コマンドフォーマットを次に示します。

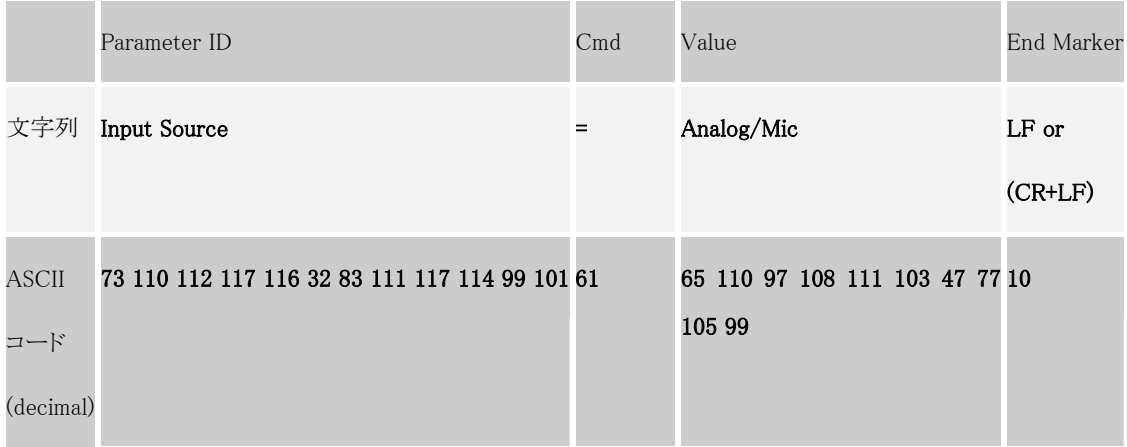

約束事:

本書では HD-R1 に送られるコマンドは、以下の通り表記されます。

Input Source?

HD-R1 からの応答では、イタリックで表記されます。

Input Source=Analog/Mic

#### 3.2 コマンド種類の解説と具体例

#### 入力コマンド:

#### パラメータの問い合わせ:クエリー query

入力メッセージのコマンド欄が"?"(疑問符)であるときに、メッセージはパラメータの問い合わせ(query)コマンドです。 パラメータが認識されないか、またはサポートしていないと、HD-R1 はエラーメッセージを返します。 そうでなけれ ば、適応するパラメータのメッセージが、そのパラメータの現在値(Value)返します。 下記は、HD-R1 からパラメータ と応答の現在値を要求するコマンドの例です。

## Input Source?

## Input Source=Analog/Mic

## パラメータのセット:値の代入

入力メッセージのコマンド欄が等号であるとき、メッセージはパラメータのセット(代入)コマンドです。 HD-R1 がパラ メータセットコマンドを受け取るとき、可能な状態で有効な値であるなら、要求された通りパラメタを設定するでしょう。 パラメータが正しく設定されると、HD-R1 は何も返しません。パラメータが認識されないか、または値が不正であると き、エラーを返します。 一般に、パラメータ ID とそれらの値に使用される文字列は LCD ユーザーインタフェース画 面で表示されるテキストに適合しています。 下記は、パラメータを設定するコマンドの例です。

## Input Source=Analog/Mic

## 出力コマンド:

## パラメータ値の応答

送信されるメッセージのコマンド欄が"="(等号)であるとき、HD-R1 はパラメータの現在値を報告しています。 一般 に、パラメタIDとそれらの値に使用されるストリングはLCDユーザーインタフェース画面で表示されるテキストに適合 しています。 例えば:

## Input Source?

## Input Source=S/PDIF

```
エラー応答
```
送信されるメッセージのコマンド欄が"?" (疑問符)であるとき、受け取ったメッセージを判読できない場合 HD-R1 は エラーを報告します。 例えば、HD-R1 が"Blah"と呼ばれる無効のパラメータの問い合わせ(query)を受けると、以下 の内容を返します。

## Blah?

## Blah???

HD-R1 が無効のパラメータのセット(代入)コマンドを受け取ると、HD-R1 は以下の通り応答します。

## Blah=Foo

## Blah???Foo

代入値拒絶応答:

HD-R1 が有効なパラメータのセット(代入)コマンドを受け取るが、値が不当な場合、HD-R1 は"!" 感嘆符をコマンド に付加し応答します。

## Input Source=Blah

## Input Source!Blah

HD-R1 が有効なパラメータを受信するが、パラメータの値が存在しない場合、HD-R1 は次の様に応答します。

## Input Source=

## Input Source!Missing Value

あるパラメータはトランスポートが停止中の時のみに有効となる。トランスポート非停止中にこれらのパラメータの 1 つ を変更しようと試みると、HD-R1 は"\*" アスタリスクを応答として返します。 例えば、記録している間、サンプリング 周波数を変更しようとすると、HD-R1 からは次の応答をします。

## WAV Sample Rate=44.1 kHz

## WAV Sample Rate\*44.1 kHz

## 特殊な受信コマンド:

## End Marker エンドマーカー

HD-R1 には改行:ラインフィード(LF)または、改行:キャリッジ・リターン(CR LF)を送ることでメッセージが終わることを 知らせることが出来る。HD-R1 はいつでも、この問い合わせ(query)とコマンドを受け付けます。 電源を入れられた 後は、End Marker のデフォルトを CR LF とする。 下記は例:

## End Marker=LF

 $\overline{a}$ 

## End Marker=CR LF

## Protocol Width プロトコル幅

デバイスによっては、パラメータ範囲を固定した方がメッセージを受け取るのに都合が良いので、HD-R1 はパラメー タ範囲を固定か可変かをメッセージにより設定することができます。 固定にセットされると、パラメータ ID、値(value) とも 24 文字の空白スペースを含めて満たされます。 HD-R1 はいつでも、この問い合わせ(query)とコマンドを受け 付けます。 電源を入れられた後、「パラメータ範囲」可変がデフォルトとなります。

## Protocol Width=Fixed

## Protocol Width=Variable

## Logging In ログイン

電源を入れられた後、Login 以外 End Marker、Protocol Width のコマンドに応じる前に HD-R1 はパスワードを必要 とします。 HD-R1 のデフォルトパスワードは、"HDR1"で大文字と小文字の区別があります。ログインのためのパス ワード変更はフロントパネルを通して行えます。

## Login=hdr1

## Login Succeeded

## Logging Out ログアウト

ログイン後、このコマンドを送ることによって、セッションをログアウトできます:

## Logout

Logged Out

## Software Version ソフトウェア・バージョン

このコマンドによって、HD-R1 は現在のソフトウェアのバージョン番号を返答します。

Version?

Version=1.0

## 4. コマンドの詳細

 $\overline{a}$ 

## 4.1 ダイレクト・トランスポート・コマンド

現在のトランスポートの状態によって仮想キー(PLAY, STOP など)の振舞いが変化するので、場合によって意図した ように応答しないことがあります。ダイレクト・トランスポート・コマンドは現在のトランスポートの状態に依存してはいま せん。 これは場合によって使用するのに都合が良いこともあります。例えば、ダイレクト・トランスポート・コマンド の"Record"を送ることで、HD-R1 はすぐに、録音し始めるでしょう。 以下は、ダイレクト・トランスポート・コマンドの一般形式です。

Parameter ID Cmd Value **End Marker** 文字列 Transport = <値> LF or (CR+LF)

以下が、ダイレクト・トランスポート・コマンドの一覧です。

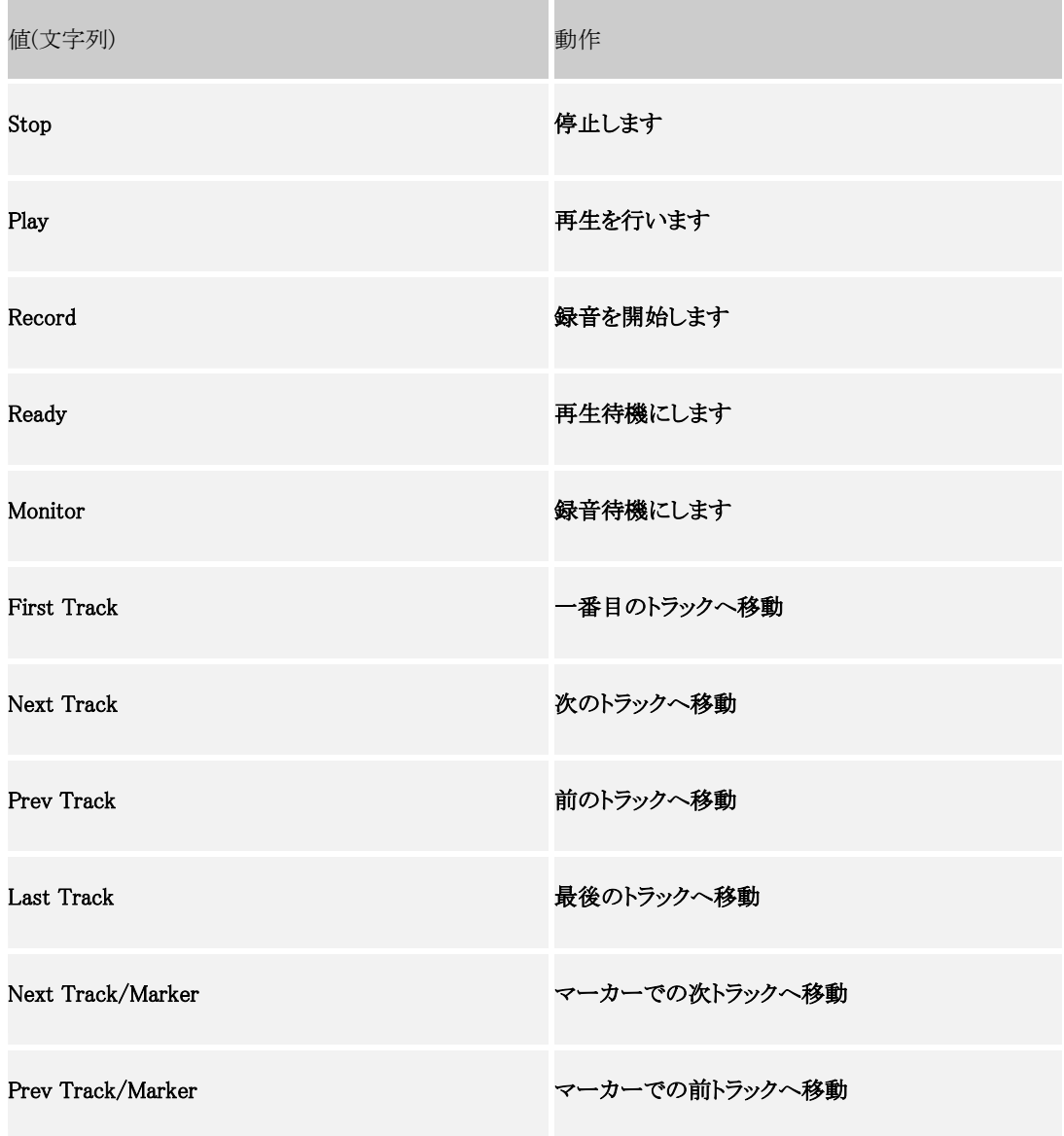

以下はトランスポートが停止(STOP)の時に有効なコマンドです。

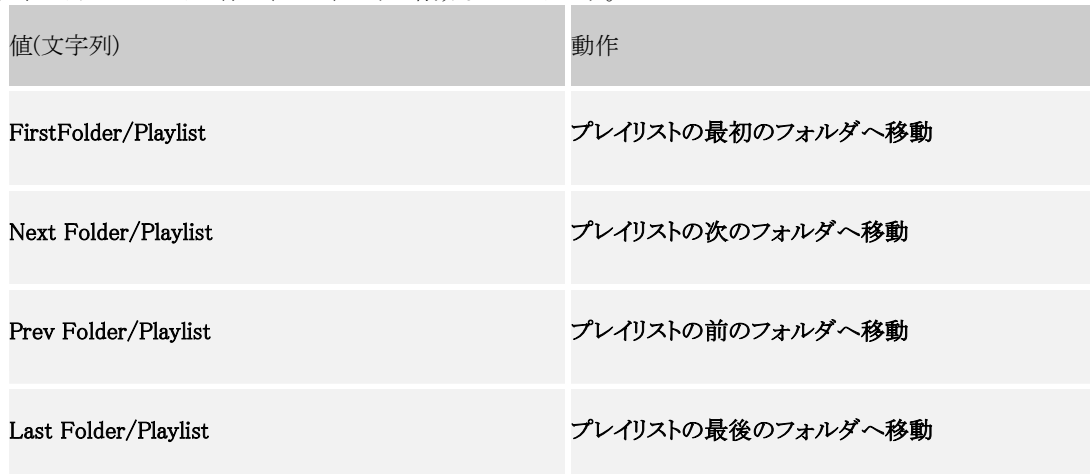

以下はトランスポート状態の問いかけ(query)の例です。

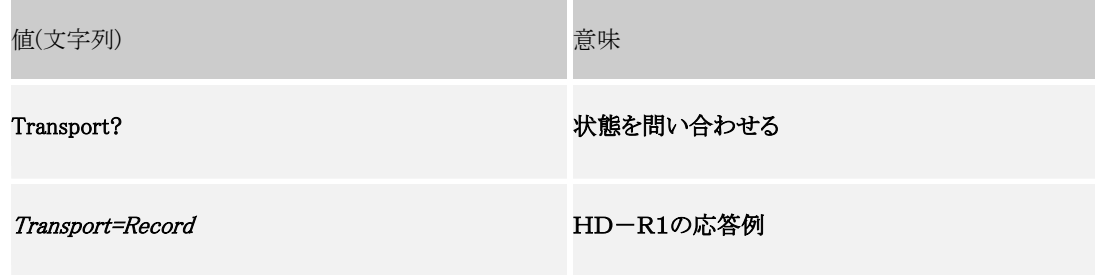

その他の状態問い合わせ例:

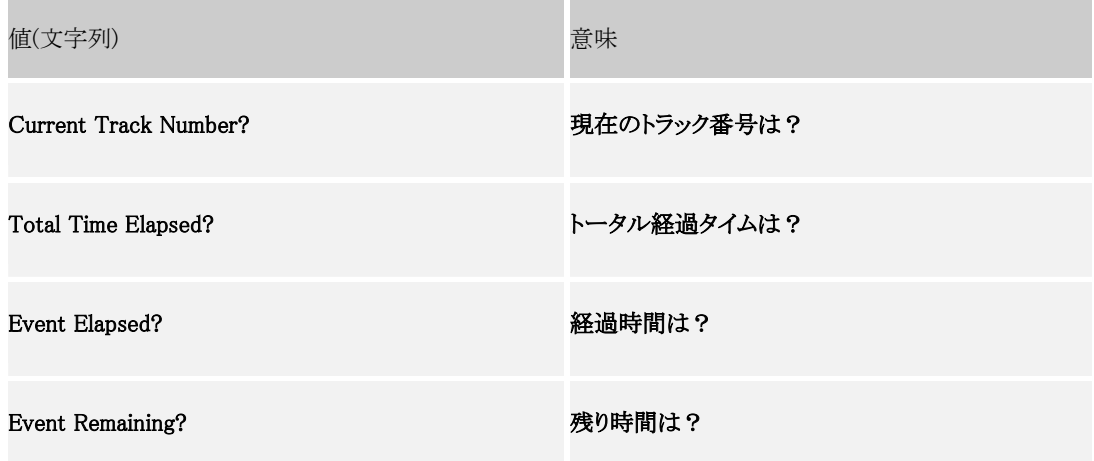

# 4.2 設定コマンド

 $\overline{a}$ 

HD-R1 の設定コマンドのほとんどはリモート操作で管理が可能です。それらのパラメータ ID と有効な値は以下の表 で定義されます。 すべてのパラメータは、例外を除いて設定と状態問い合わせにコマンドで可能となります。大文 字小文字は問いませんが、パラメータ ID と設定値の間のスペース(空白)は厳格に守る必要があります。

コマンド形式は他と同様に以下の様になります。 (例)

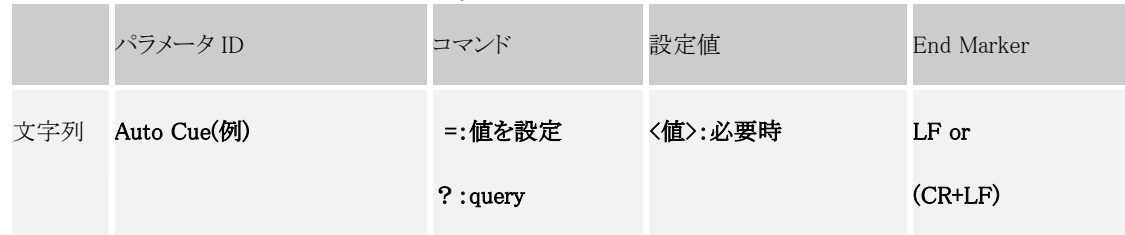

以下は、いつでも設定と状態問い合わせが可能な対象です。

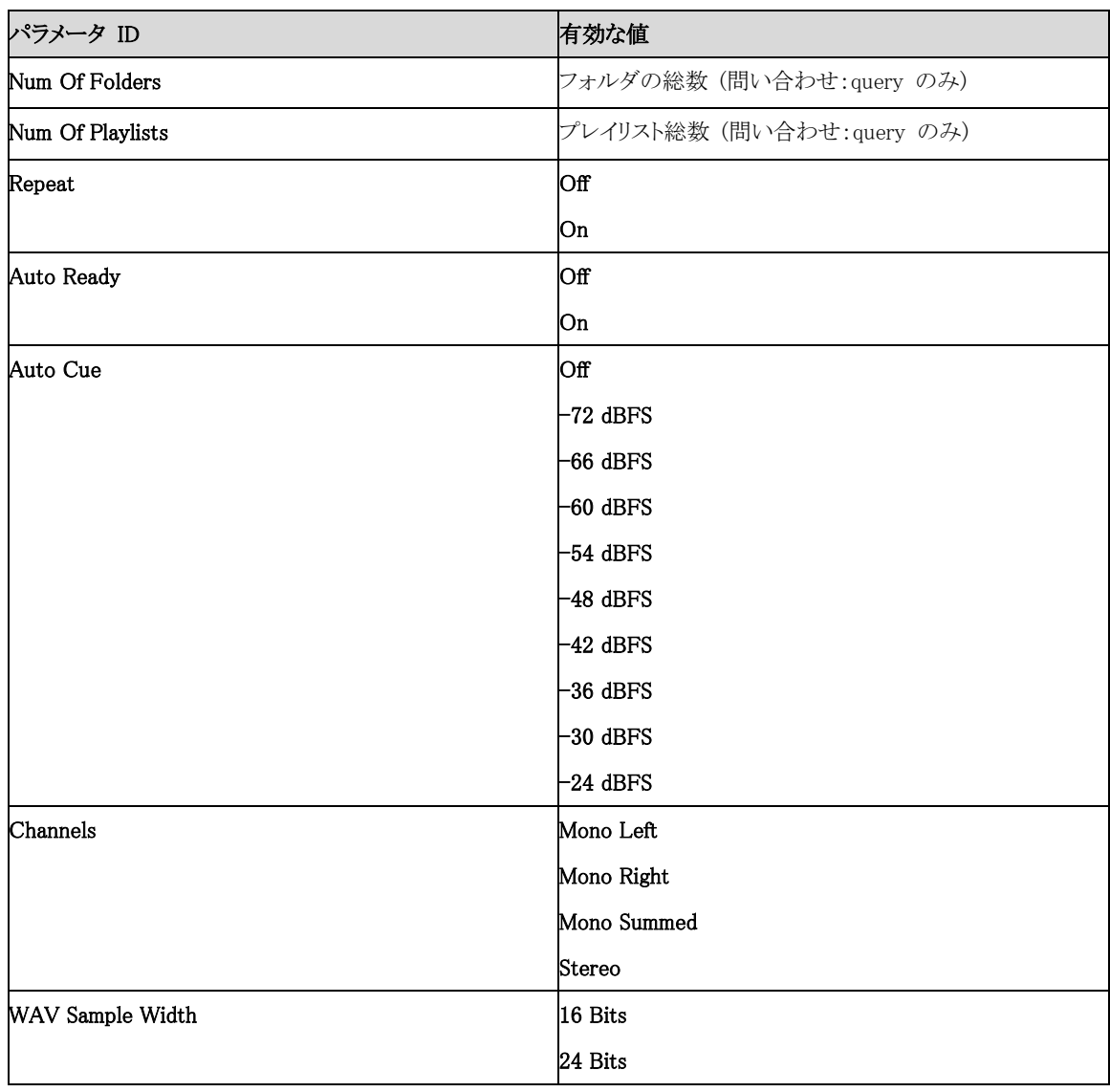

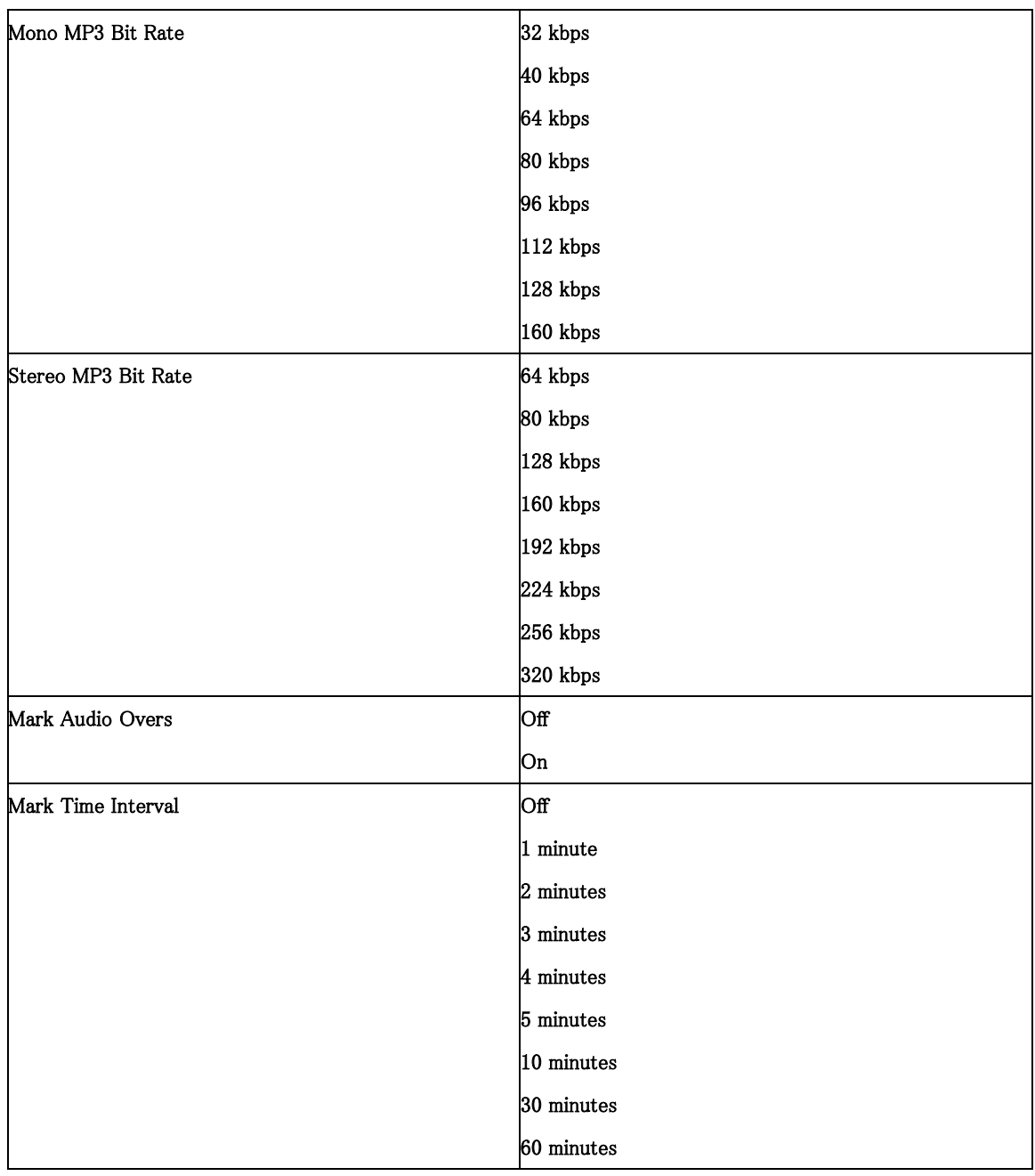

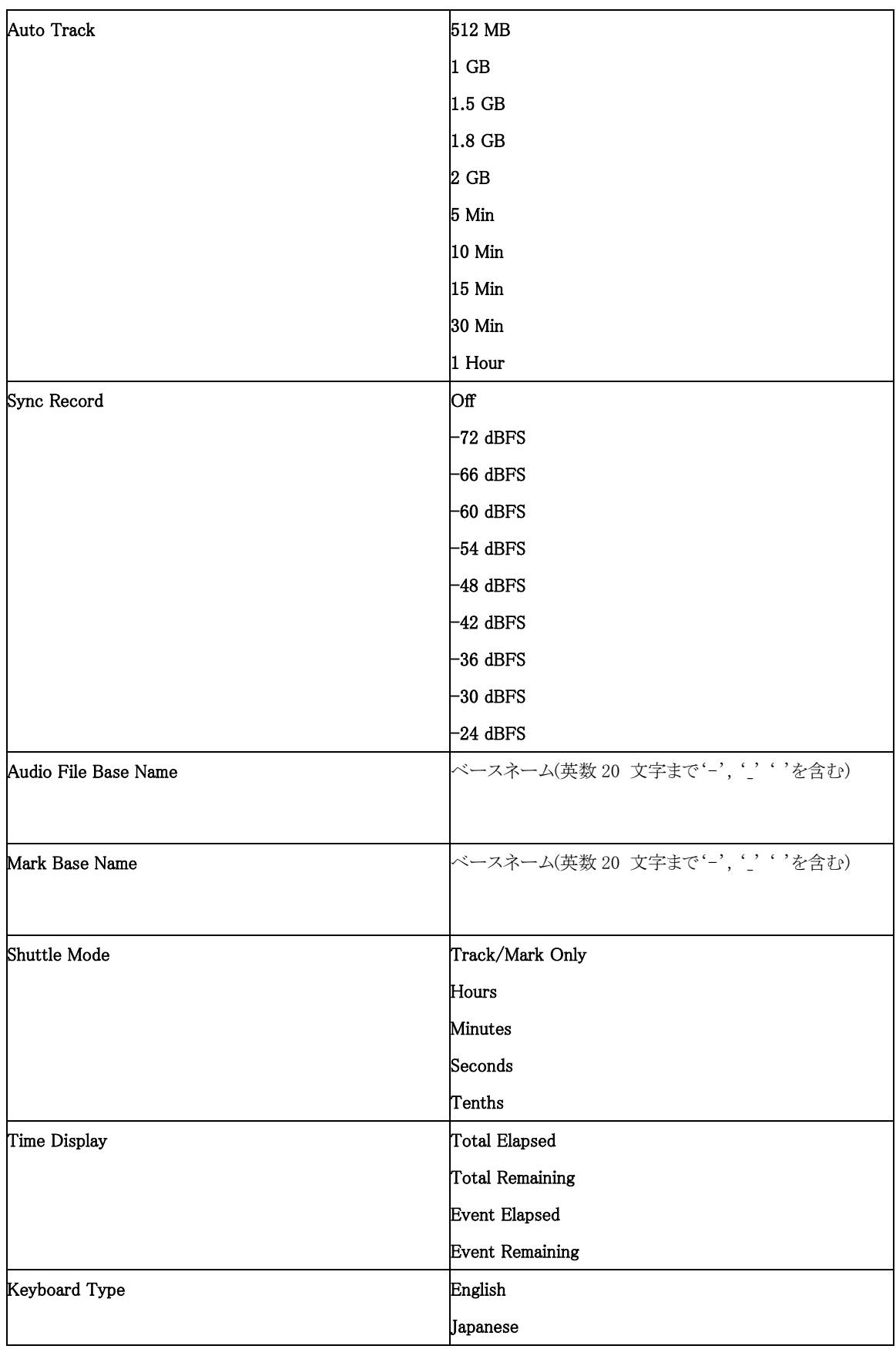

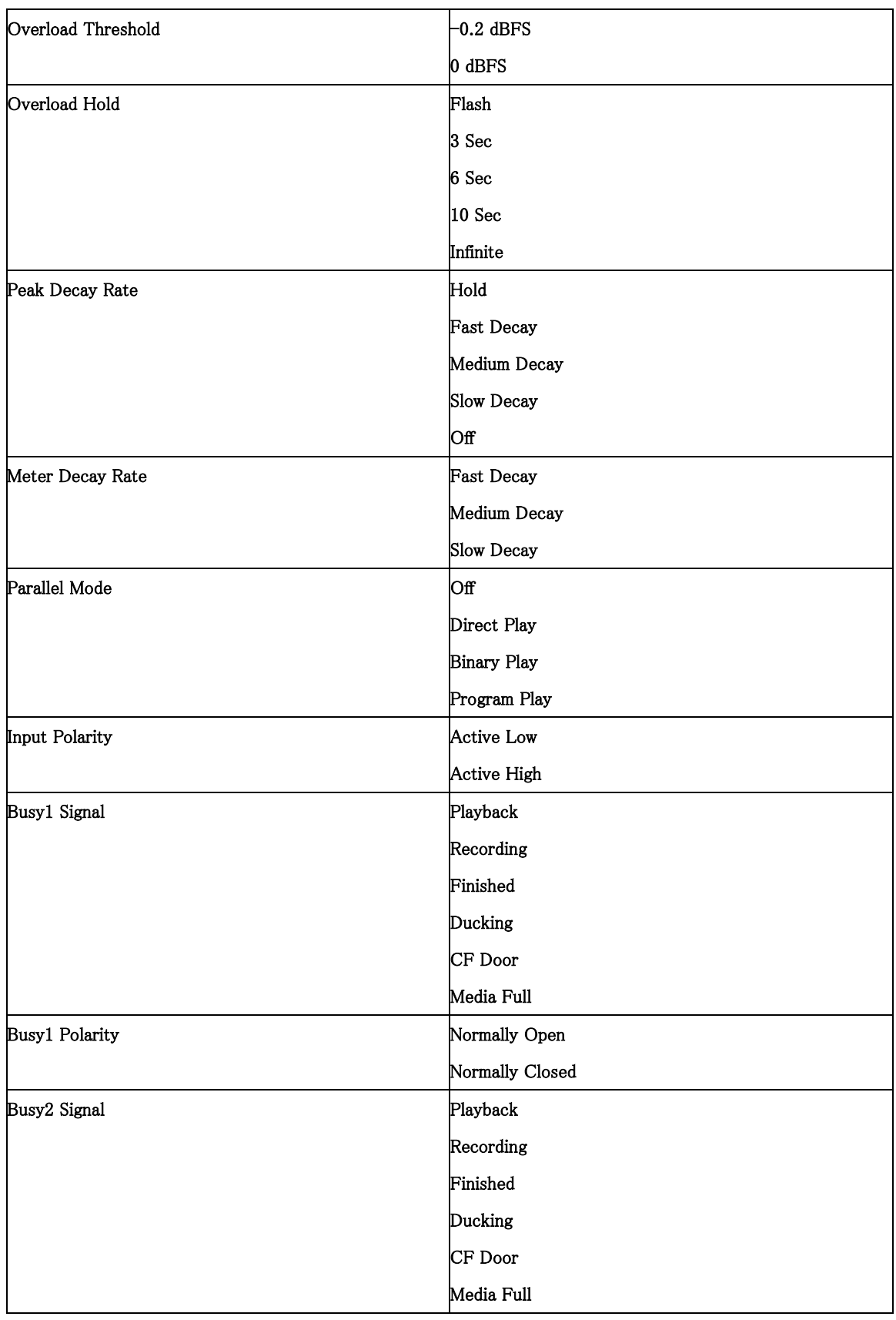

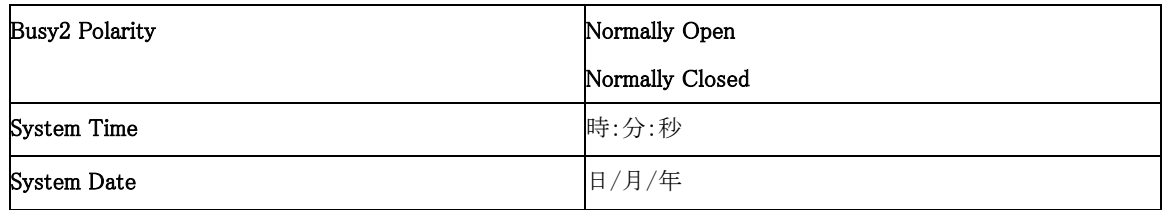

以下の設定項目はいつでも問い合わせ可能だが、トランスポートが停止した時のみ変更される。トランスポートが停 止していないときに変更を試みると "\*"アスタリスクを返してエラーとする。

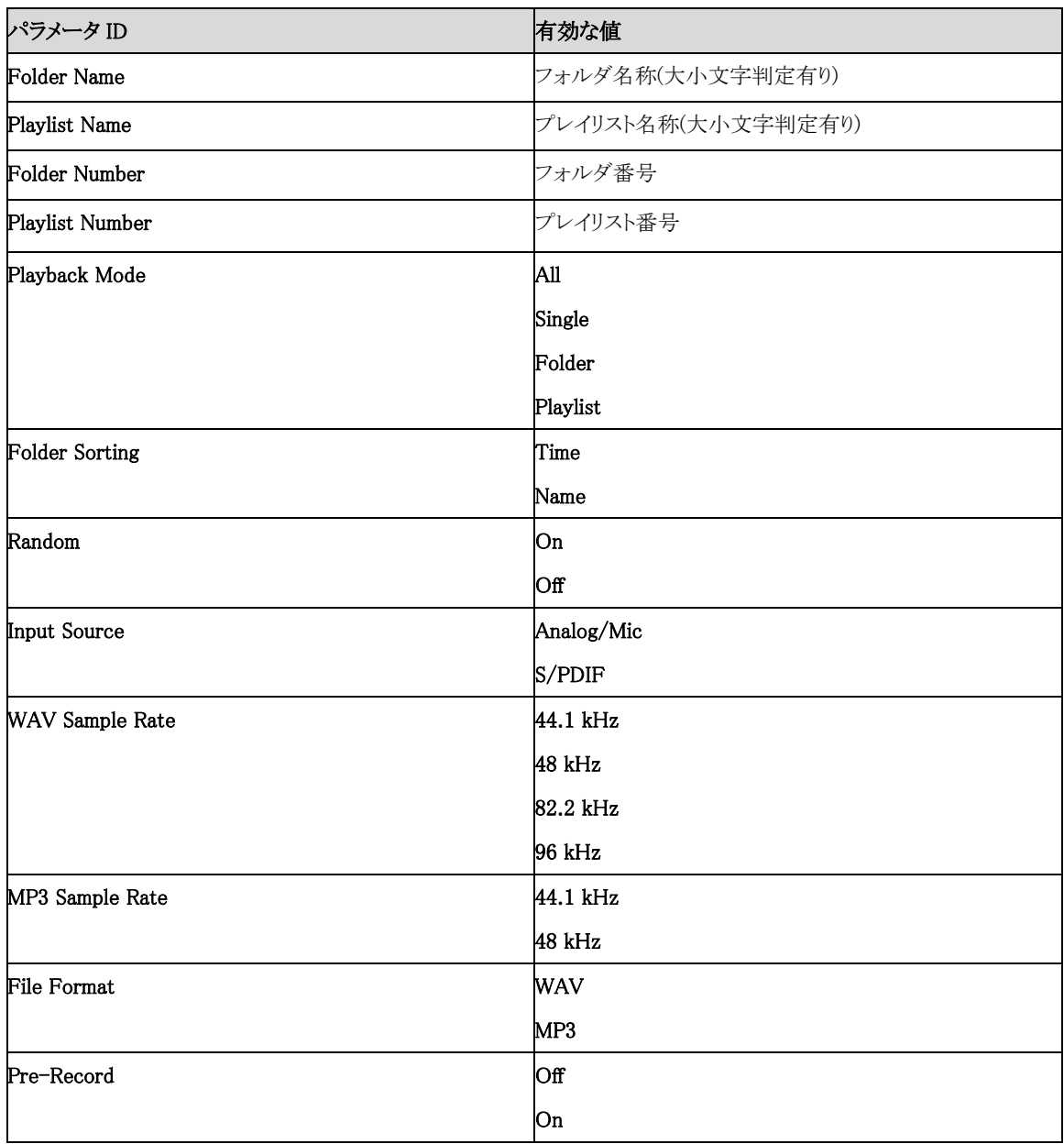

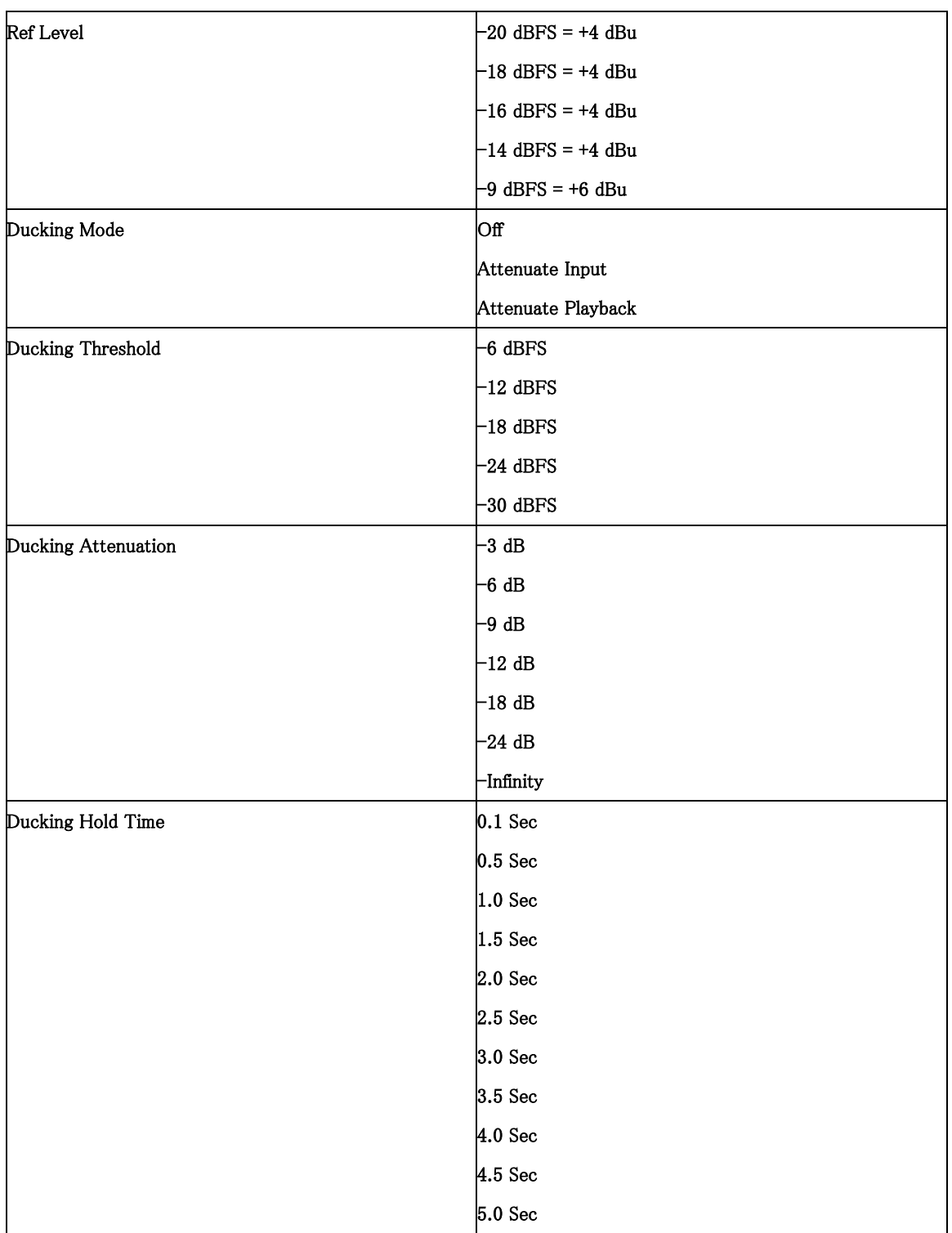

# 4.3 プレイリストとフォルダの確認

ここでは、どんなプレイリストとフォルダが現在利用可能であるかを確認が出来ます。具体例によって示します。

- 1. プレイリストの総数確認
- いくつのプレイリストが現在挿入されている CF カードにあるかを見つける場合。

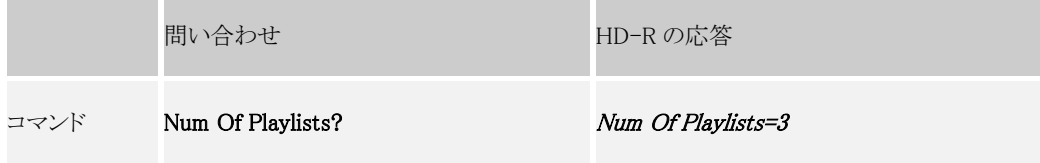

プレイリストが 3 つ CF に存在することが分かります。

## 2. プレイリスト名の問い合わせ

プレイリストはアルファベット順に並んでいることに注意してください。

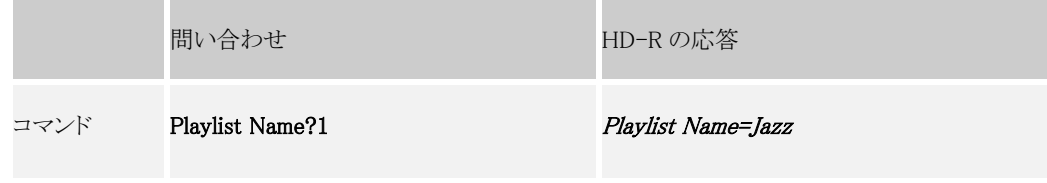

1番目のプレイリストの名称が"Jazz"であることが分かります。

続けて、

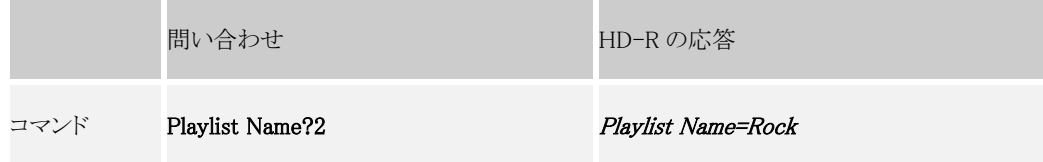

2番目のプレイリストの名称が"Rock"であることが分かります。

3. プレイリストの名前付け

下記のようにコマンドを入力し名称を設定します。

コマンド文字列

## Playlist Name=Rock

エラーが無ければ正しく設定されています。

4. プレイリストの番号付け

下記のようにコマンドを入力し名称を設定します。

コマンド文字列

## Playlist Number=2

 $\overline{a}$ 

エラーが無ければ設定されています。

5. フォルダ総数の問い合わせ

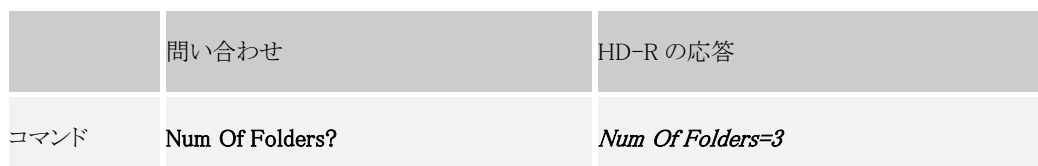

CF のフォルダの総数が"3"であることが分かります。

## 6. フォルダ名称の問い合わせ

フォルダはアルファベット順に並んでいることに注意してください。

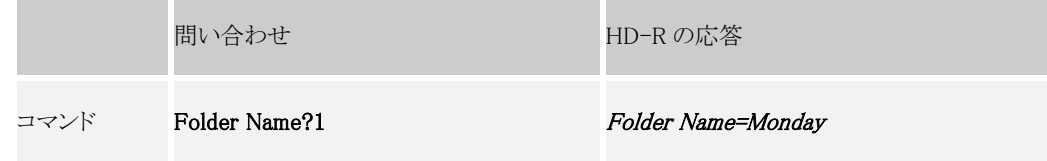

1 番目のフォルダの名称が" Monday"であることが分かります。

## 続けて同様に、

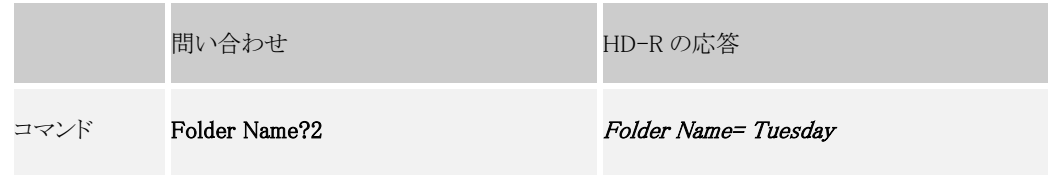

2 番目のフォルダの名称が"Tuesday"であることが分かります。

## 7. フォルダの名前付け

下記のようにコマンドを入力し名称を設定します。

コマンド文字列

# Folder Name=Tuesday

```
エラーが無ければ設定されています。
```
# 8. フォルダの番号付け

下記のようにコマンドを入力し名称を設定します。

コマンド文字列

# Folder Number=2

 $\overline{a}$ 

エラーが無ければ設定されています。